SAP ABAP table B220 {Output per Organizational Data, Confirmation, No Quasi}

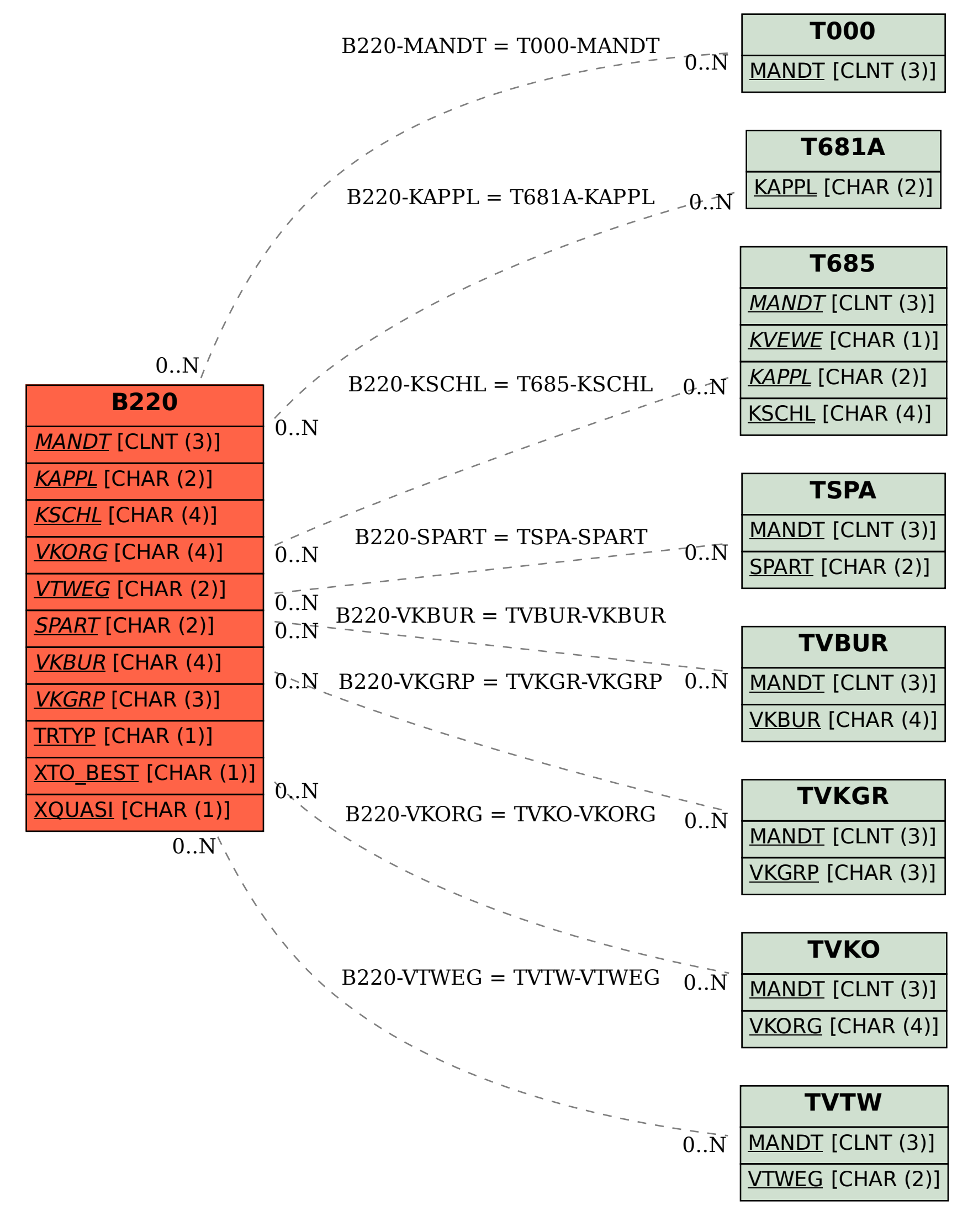